# Coherence-Enhancing Filtering Crack Download PC/Windows (Latest)

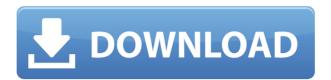

## Coherence-Enhancing Filtering Crack+ Free Download [Updated]

Convolution-Based Filters provide the key to image reconstruction in video abstraction; some of them can detect edges directly without any extra information. However, most of them detect edges at the pixel level, leading to unnecessary overdetection of edges and jaggy edges when the image does not contain any. Coherence-Enhancing Filtering Crack (CEF) applies directional shock filtering to the edge map of an image. Based on the resulting edges map, adaptive line integral convolution operates on the image itself to find the contours of image objects, isolating them in a separate map. Then, these contours are merged together as regions in a new image based on the intensity gradient. The resultant image contains sharp contours, which are useful for human perception. The technique can be applied to individual frames or movies. Applications: Short video snippets of the same scene can be re-assembled based on their differences, or a movie of a person can be converted into individual images. How it works: CEF operates on the image to be filtered. It is a post-processing step after Canny edge detection. It is also useful to recover the outline of an object when the edges can not be detected due to a lack of intensity gradient. In the result image, all contours are highlighted, even those on their own in the original image. The contour detection is based on an adaptive line integral convolution. Input: Color - 0 -Blue Channel Output: Contour - 0 - Blue Channel Adaptive line integral convolution: The original image is scaled to a range of 0 to 255. The intensity is mapped into a range of 0 to 1 and then scaled to a range of 0 to 255. The image is duplicated to a canvas, scaled to 100x100. The image is then scaled to a range of 0 to 255. The original and the scaled image are overlaid with a copy canvas, and the pixels that are outside the range of 0 to 255 are set to 0. The resulted image is used for the convolution. The basic idea of the adaptive line integral convolution is as follows: To detect

# **Coherence-Enhancing Filtering Activation Code**

By default, the Default Macro includes the settings from the plugin\_image\_coherence\_enhancing\_macro\_v4.txt file. You can use the KEYMACRO as follows to customize this macro. See the file plugin\_image\_coherence\_enhancing\_macro\_v4.txt M ... #define xr\_str(str) #str #define TYPE xr\_str(\_LINE\_\_) #define C TYPE #define COMMA C, #define C0 (1 2edc1e01e8

#### **Coherence-Enhancing Filtering Crack Torrent**

FOR LOWER COHERENCE P = 25% Q = 12.5% R = 12.5% S = 50% T = 50% UMIN = 40 UMAX = 50 MOVEMENT RATE = 2 CROSS RATE = 5 BINDING RATE = 20 WARPS = 500 FILTERING DURATION = 300 BUDGET = 20 INITIAL BUDGET = 10 UPDATES PER BUDGET = 50 QUALITY = 0 QUALITY MIN = 100 QUALITY MAX = 200 EXPRESSION = 0 FOR HIGHER COHERENCE P = 25% Q = 12.5% R = 12.5% S = 50% T = 50% UMIN = 30 UMAX = 60 MOVEMENT RATE = 2CROSS RATE = 10 BINDING RATE = 25 WARPS = 500 FILTERING DURATION = 300 BUDGET = 50 INITIAL BUDGET = 30 UPDATES PER BUDGET = 50 QUALITY = 1 QUALITY MIN = 150 QUALITY MAX = 250 EXPRESSION = 1 A: Concerning the "Shapes" in the screenshot: The example in this article shows a slightly different way to work with the individual filters. If you put these filters into the "Hatch" category, you will get a response like this: which is exactly what you seem to be describing. The "Shapes" in the image you linked to are a combination of a "Rock Texture" filter and "Scribbles" filter. The "Rock Texture" simply fills the image with something random, and the "Scribbles" produces some random-looking lines. Another way to get a more interesting response is to use the "Dots" filter. Here is the result: You can use any of the above results (the pictures with the "Shapes") as a starting point and experiment further. You can find many more examples in the article I mentioned. Q: What is wrong with my code? I am trying to write code where I can identify if the person has no wage in one of the columns and display a message. This is my code: int main() {

https://techplanet.today/post/pk-movie-download-fix-kickass-1080p

https://techplanet.today/post/cat-sis-2011a-keygen-new-download-16

https://techplanet.today/post/antenna-and-wave-propagation-by-kd-prasad-pdf-free-1370-work https://new.c.mi.com/th/post/1457085/GTA San Andreas High Quality Full Rip By RITESH Vi

https://techplanet.today/post/new-free-download-games-hidden-object-full-unlimited-version

https://reallygoodemails.com/libcayrafu

https://reallygoodemails.com/multtadaso

https://techplanet.today/post/download-simba-cartoon-sahara-one-hindi-episodes-link

 $\underline{https://techplanet.today/post/download-adobe-photoshop-cs6-extended-v-1312-full-version-25-beset (as a constant of the constant of the con$ 

 $\underline{https://techplanet.today/post/ug-nx-85-crack-torrent-banque-clonage-nudge-updated}$ 

https://joyme.io/sicesfunme

https://techplanet.today/post/muzi-v-nadeji-2011-brrip-720p-x264-aac-yify

#### What's New in the?

Cof - Coherence filter Dif - Differentiation filter Mclr - Clarity filter Sfir - Speed filter Shch - Shock filter Unw - Noise filter Wet - Whiteness filter Example: from scipy import misc from numpy.linalg import norm #load image and filter import cv2 img=cv2.imread('cameraman.tif',0) #apply default settings cv2.coherent\_filter(img,img,1.1,1.2,0.9,1.7) cv2.normalize(img,img,0,255,cv2.NORM\_MINMAX) #apply own settings #smooth image cv2.smooth(img,img,cv2.BORDER CONSTANT,0.01) #convert to binary img[img

## **System Requirements For Coherence-Enhancing Filtering:**

Windows 7 or higher Mac OS X 10.8 or higher Intel Core i5 or equivalent 12 GB of RAM or more 3 GB of VRAM Dedicated graphics card: NVidia GeForce 10 or higher DirectX 11 Accepts Keyboard and Mouse input REQUIREMENTS: Dedicated

https://www.lavozmagazine.com/advert/teamtalk-sdk-activation-free/

https://www.bullardphotos.org/wp-content/uploads/2022/12/phyansl.pdf

https://genechavezphotography.com/2022/12/12/encyclopedia-free/

https://pabriklakbanprinting.com/?p=19140

http://www.landtitle.info/wp-content/uploads/2022/12/OlympicLog-1.pdf

https://orbitmarketing.biz/2022/12/12/mockgo-crack-activation-key-for-windows/

https://logisticseek.com/wp-content/uploads/2022/12/Chart-Control.pdf

https://katrinsteck.de/wp-content/uploads/janshan.pdf

https://vendredeslivres.com/wp-content/uploads/2022/12/chopad.pdf

http://vietditru.org/advert/expander-crack-free-download-win-mac/